# **SCOGNOS**

## Simulación de Montecarlo y Análisis de Riesgos con Crystal Ball

Código: EST-104

#### **Propuesta de Valor:** ESTADÍSTICA - AUDITORIA - PLANIFICACIÓN - E-BUSINESS

**Duración:** 25 Horas

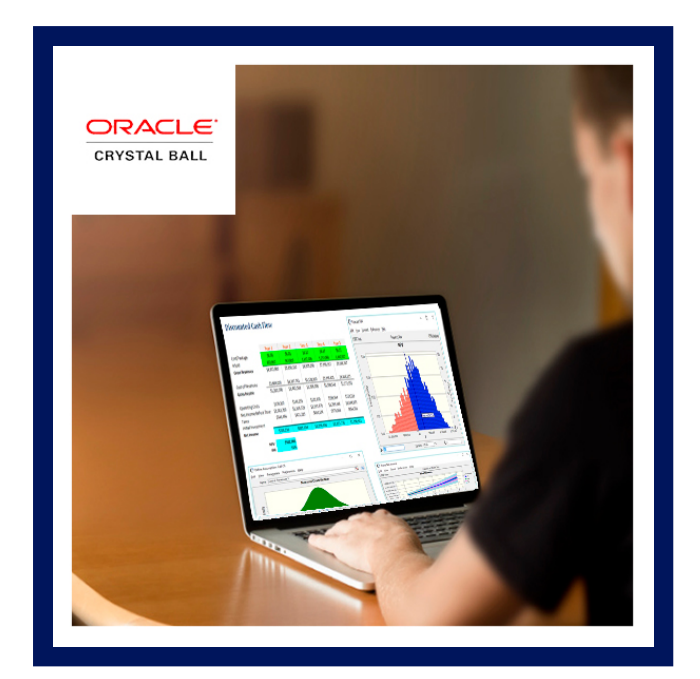

Por la complejidad cada día mayor de los negocios que se manejan en el sector de las concesiones, donde se requiere la toma de decisiones bajo riesgo e incertidumbre, se hace necesario el desarrollo y fortalecimiento de herramientas para el análisis de riesgo y su aproximación de una forma más global, dentro de lo que se conoce como la Gestión Integral de Riesgos.

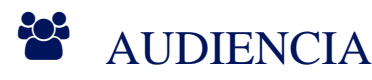

- Estudiantes de últimos semestres de carreras empresariales.
- Funcionarios de áreas administrativas, financieras, y otras relacionadas con la toma de decisiones bajo riesgo.
- Gerentes generales, financieros, de riesgos y de proyectos, ingenieros y evaluadores de proyectos y de riesgos, y demás profesionales con responsabilidad o interés en la evaluación, formulación, análisis y revisión de la asignación de recursos a proyectos de inversión.

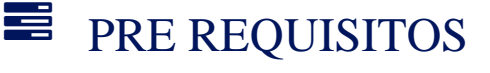

Tener conocimiento de Crystal Ball

# <sup>©</sup> OBJETIVOS

- Presentar los conceptos y técnicas básicas para la simulación de modelos administrativos y de evaluación de proyectos mediante el uso del computador.
- Capacitar al estudiante en el manejo de modelos basados en la Simulación de Montecarlo, como herramienta fundamental para el manejo y administración del riesgo según la naturaleza de los proyectos y/o modelos administrativos, utilizando como herramienta el software Crystal Ball.

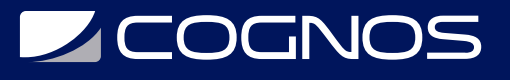

# **F** CERTIFICACIÓN DISPONIBLE

Certificación emitida por **COGNOS**.

## *U* CONTENIDO

1. INTRODUCCIÓN A LA ESTADÍSTICA Y LA PROBABILIDAD

1.1. ¿QUÉ ES UN MODELO?

1.2. TIPOS DE MODELO

1.3. TRES EJEMPLOS DE MODELO

1.4. MODELO DE OPTIMIZACIÓN

1.5. TIPOS DE MODELO DE OPTIMIZACIÓN

- 1.6. ¿QUÉ ES UNA SIMULACIÓN?
- 1.7. TIPOS DE SIMULACIÓN

1.8. VENTAJAS Y DESVENTAJAS DE LA SIMULACIÓN

- 1.9. LOS MODELOS Y LA SIMULACIÓN EN MICROSOFT EXCEL
- 1.10. MODELO DE SIMULACIÓN DE MONTE CARLO
- 1.11. FUNDAMENTOS DE ESTADÍSTICA Y LA TEORÍA DE PROBABILIDAD
- 1.12. CARACTERÍSTICAS MEDIBLES EN CADA ELEMENTO DEL UNIVERSO, DE LA POBLACIÓN O MUESTRA OBJETO DE ESTUDIO
- 1.13. VARIABLE ALEATORIA
- 1.14. TIPOS DE VARIABLES ALEATORIAS: DISCRETA Y CONTINUA
- 1.15. ¿QUÉ ES CRYSTAL BALL?
- 1.16. CONCEPTOS BÁSICOS APLICABLES A CRYSTALL BALL
- 1.17. LAS DISTRIBUCIONES DE PROBABILIDAD, ¿PARA QUÉ SIRVEN?
- 1.18. DISTRIBUCIONES DE VARIABLES DISCRETAS Y CONTINUAS
- 1.19. ¿QUÉ DISTRIBUCIÓN DE PROBABILIDAD DEBERÍA USAR?

1.20. ¿QUÉ HACER SI NO CONOZCO LA DISTRIBUCIÓN, CÓMO AFECTA AL CASO?

2. PRIMEROS PASOS EN EL USO DE CRYSTAL BALL

2.1. MI PRIMER ENCUENTRO CON CRYSTAL BALL: UBICACIÓN DE LOS DISTRIBUIDORES DEL **SOFTWARE** 

2.2. ASPECTOS RELEVANTES DE LA DESCARGA DEL SOFTWARE

- 2.3. ESTRUCTURA DEL SOFTWARE
- 2.4. COMANDOS E INTERACCIÓN CON MICROSOFT EXCEL
- 2.5. LA BARRA DE HERRAMIENTAS O MENÚ DE CRYSTAL BALL
- 2.6. MENÚS DE LA GALERÍA DE DISTRIBUCIONES
- 2.7. PRESENTACIÓN DEL PRIMER MODELO DE CRYSTAL BALL
- 2.8. DEFINICIÓN DE SUPUESTOS DE ENTRADA (ASSUMPTION) Y CELDAS DE SALIDA
- 2.9. DEFINICIÓN DE PARÁMETROS DE EJECUCIÓN DE LA PRIMERA SIMULACIÓN
- 2.10. REALIZACIÓN DE LA EJECUCIÓN

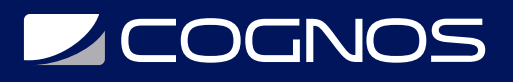

#### 2.11. REPORTE BÁSICO EN LA PRIMERA SIMULACIÓN

2.12. ANÁLISIS DE LOS RESULTADOS PARA LA TOMA DE DECISIONES

#### 3. AMPLIANDO LOS RESULTADOS GRÁFICOS Y DE REPORTES

- 3.1. GRÁFICOS DE PRONÓSTICOS
- 3.2. GRÁFICOS DE SUPUESTOS
- 3.3. GRÁFICOS DE CORRELACIONES
- 3.4. GRÁFICOS SOBREPUESTOS
- 3.5. GRÁFICOS DE TENDENCIAS
- 3.6. GRÁFICOS DE SENSIBILIDAD
- 3.7. INFORMES BÁSICOS Y PERSONALIZADOS
- 3.8. EXTRACCIÓN Y EXPORTACIÓN DE DATOS

#### 4. RESOLVIENDO MODELOS DE SIMULACIÓN CON CRYSTAL BALL

- 4.1. EJECUTAR Y APLICAR UN MODELO DE SIMULACIÓN DE MONTE CARLO
- 4.2. PRESENTACIÓN DEL MODELO DE SIMULACIÓN
- 4.3. DEFINICIÓN DE SUPUESTOS
- 4.4. ENTRADA DE DATOS
- 4.5. DETERMINACIÓN DE LA DISTRIBUCIÓN DE PROBABILIDAD
- 4.6. DEFINIENDO LAS ALTERNATIVAS DE PRONÓSTICO
- 4.7. GENERACIÓN DE RESULTADOS GRÁFICOS
- 4.8. ANÁLISIS Y TOMA DE DECISIONES
- 4.9. INICIACIÓN AL ANÁLISIS DE SENSIBILIDAD
	- 4.9.1. DEFINICIÓN DE ANÁLISIS DE SENSIBILIDAD
	- 4.9.2. GRÁFICO DE TORNADO
	- 4.9.3. DIAGRAMA DE ARAÑA

4.9.4. PROCEDIMIENTO PARA LA OBTENCIÓN DEL ANÁLISIS DE SENSIBILIDAD Y SUS REPRESENTACIONES GRÁFICAS

4.10. GUARDANDO LOS RESULTADOS

- 4.11. EXPORTANDO RESULTADOS Y DATOS A OTRAS APLICACIONES
- 4.12. CONTROL DE LA SIMULACIÓN PARA SEGUIMIENTO POSTERIOR
- 4.13. CORRELACIÓN ENTRE VARIABLES
- 5. OPCIONES COMPLEMENTARIAS DEL CRYSTAL BALL AVANZADO

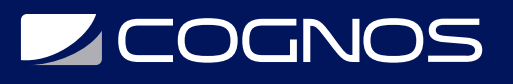

- 5.1. TEORÍA SOBRE SERIES DE TIEMPO Y CRONOLOGÍA
- 5.2. ELEMENTOS A CONSIDERAR PARA EFECTUAR UNA CORRECTA PREDICCIÓN
- 5.3. PARÁMETROS DE ENTRADA CON UNA, DOS O MÁS VARIABLES INDEPENDIENTES
- 5.4. ESTACIONARIEDAD
- 5.5. PRUEBAS DE RAÍCES UNITARIAS
- 5.6. INTEGRACIÓN DE UNA SERIE DE TIEMPO
- 5.7. LOS PRIMEROS GRÁFICOS DEL PRONÓSTICO (FORECAST)

#### 6. APLICACIÓN DE SIMULACIÓN DE MONTE CARLO CON CRYSTAL BALL

6.1. INTRODUCCIÓN

6.2. DEFINIR EL PROCESO DE SIMULACIÓN FINANCIERA CON BASE EN LA FIJACIÓN DE **SUPUESTOS** 

- 6.3. EJECUTAR UNA SIMULACIÓN FINANCIERA
- 6.4. IDENTIFICAR LAS FUENTES DE VARIABILIDAD Y CUANTIFICACIÓN DE RIESGOS
- 6.5. ESTABLECER ESTRATEGIAS DE MITIGACIÓN (CONTROL) DE RIESGOS
- 6.6. ESPECIFICAR DISTINTAS PREFERENCIAS DE SIMULACIÓN (REPLICAS, MUESTRAS Y MÉTODOS ESTADÍSTICOS)
- 6.7. REALIZAR ANÁLISIS BOOSTRAP

#### 7.INTRODUCCIÓN Y PRONOSTICO EN RSTUDIO

#### 7.1. ¿QUÉ ES R? BREVE HISTORIA DE R

- 7.2. INICIANDO SESIÓN CON R E INTERFACE RSTUDIO
- 7.3. IMPORTAR Y EXPORTAR DATOS (TEXTO, STATA, EXCEL)
- 7.4. GRÁFICOS PARA VARIABLES CUALITATIVAS Y CUANTITATIVAS
- 7.5. GRÁFICOS DE SECTORES, BARRAS, CAJAS Y SERIES DE TIEMPO
- 7.6. GRÁFICOS DE DISPERSIÓN Y MATRIZ DE DISPERSIÓN
- 7.7. MODELOS ECONOMÉTRICOS DE SERIES DE TIEMPO
- 7.8. PRUEBAS DE RAÍCES UNITARIAS EN RSTUDIO
- 7.9. INTEGRACIÓN DE UNA SERIE DE TIEMPO

7.10. PRONOSTICO DE SERIES DE TIEMPO EN RSTUDIO

### BENEFICIOS

Establecer conocimientos y habilidades en análisis de riesgos con Crystal Ball